## EXERCICE N°3: COPIER-COLLER SA RECETTE PRÉFÉRÉ

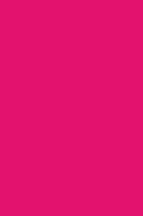

## 3. Formation *Exercice N°2 La tortue d'eau douce*

## **Objectif de l'exercice**

**Apprendre à mettre en page un texte, à partir d'une page web existante : savoir identifier les informations les plus essentielles (titre, parties...), les copier-coller puis les mettre en forme dans un logiciel de traitement de texte.**

## **Description de l'exercice**

**Quentin veut désormais mettre en page sa recette de cookie préférée. Votre mission : copier-coller les informations les plus importantes de cette recette dans un logiciel de traitement de texte, et les mettre en forme.**

**Attention : La recette doit tenir sur une seule page !**

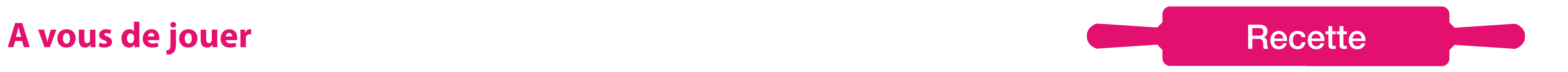

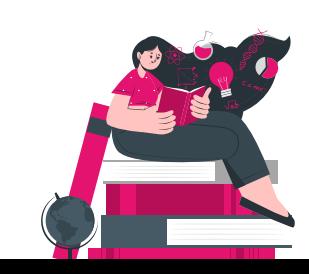